## SUMÁRIO

 $\mathcal{L}$ 

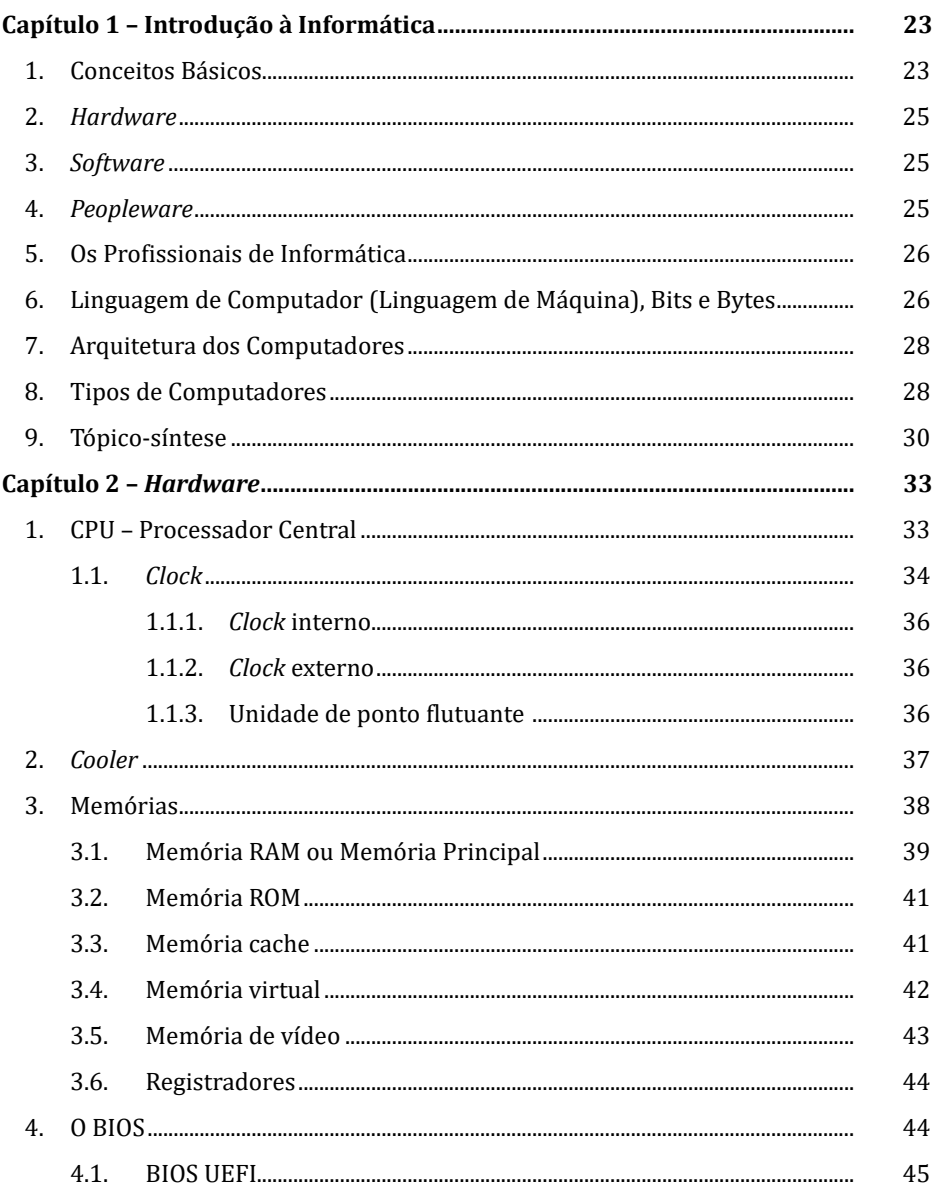

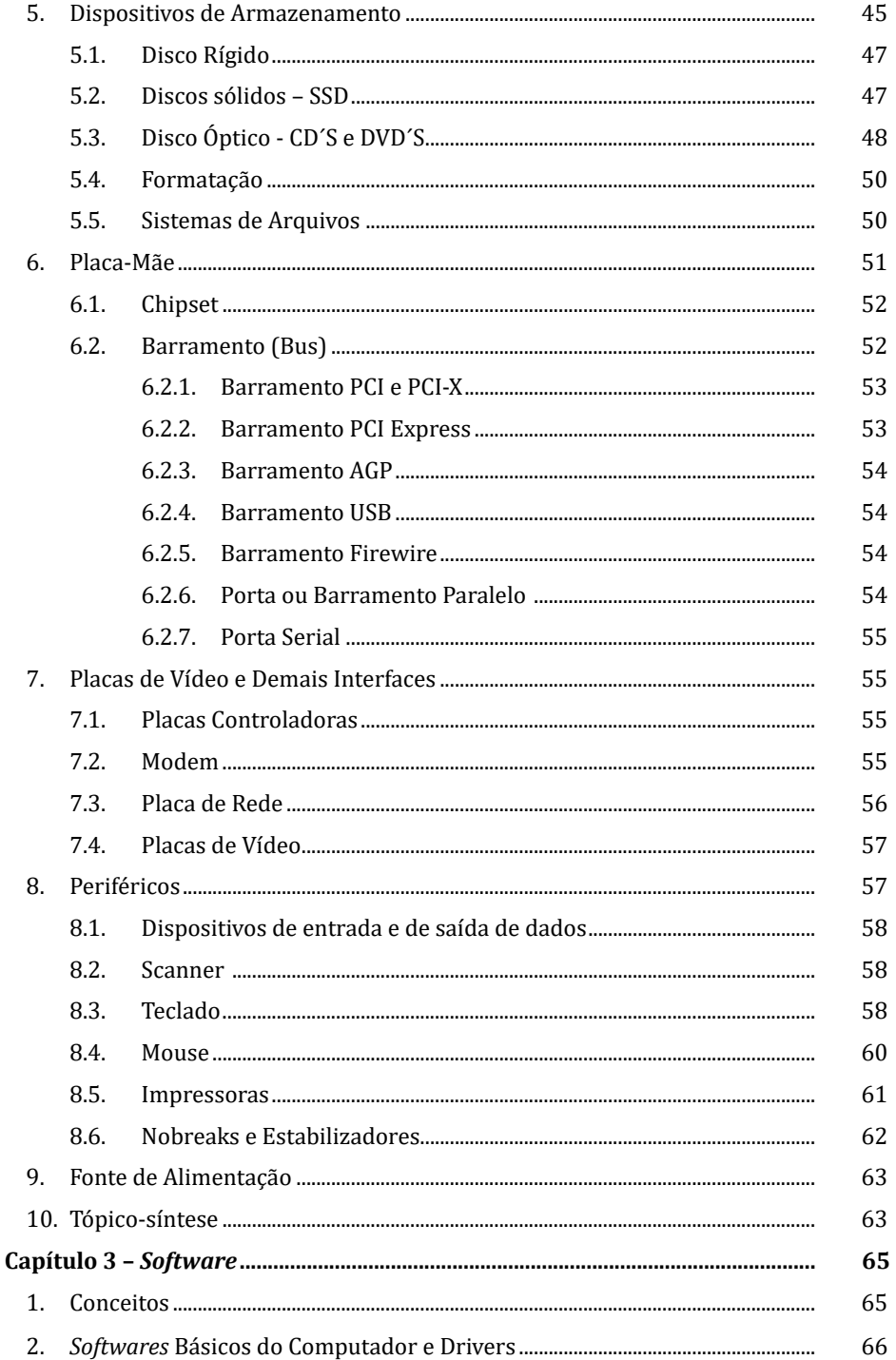

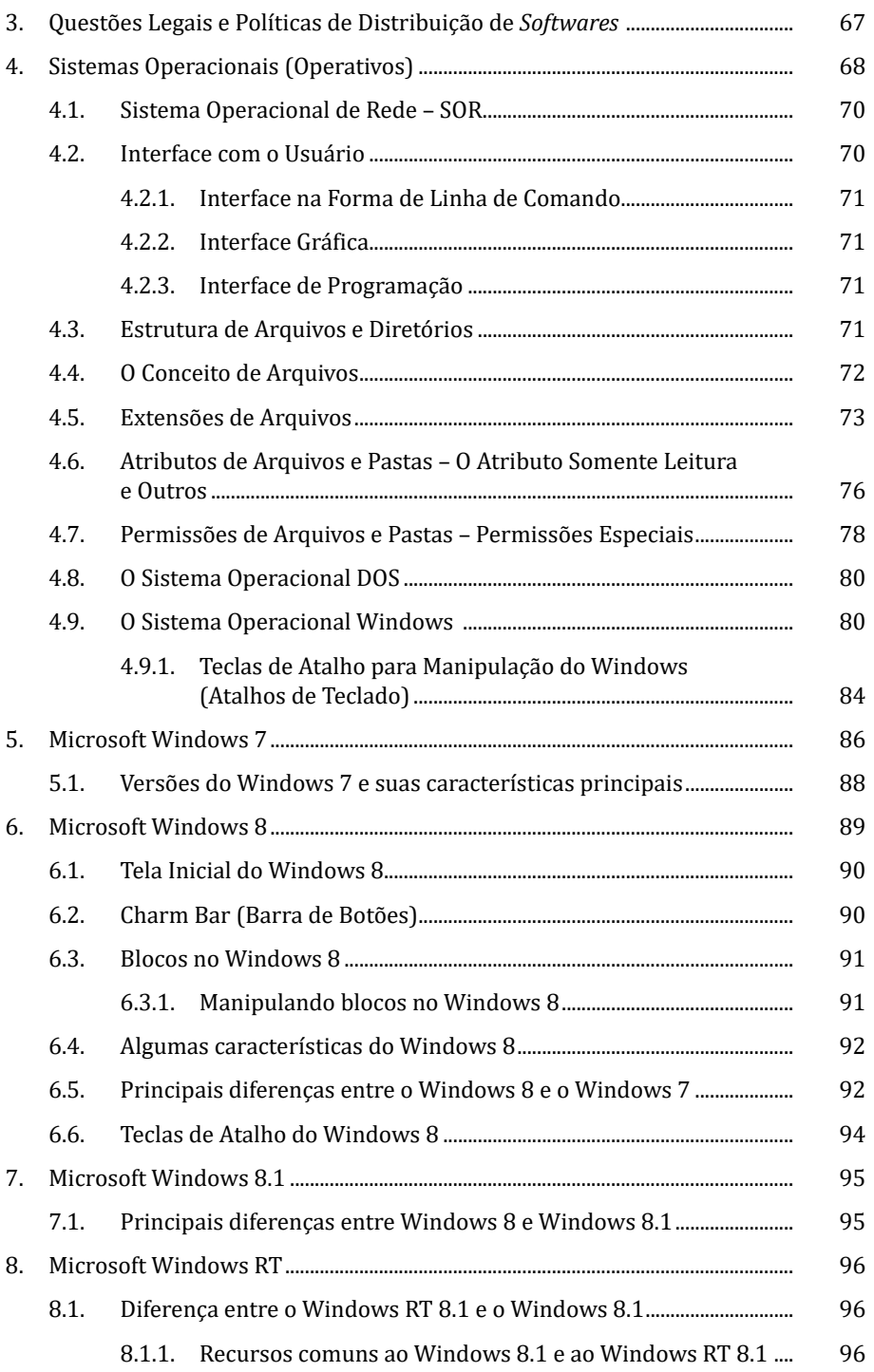

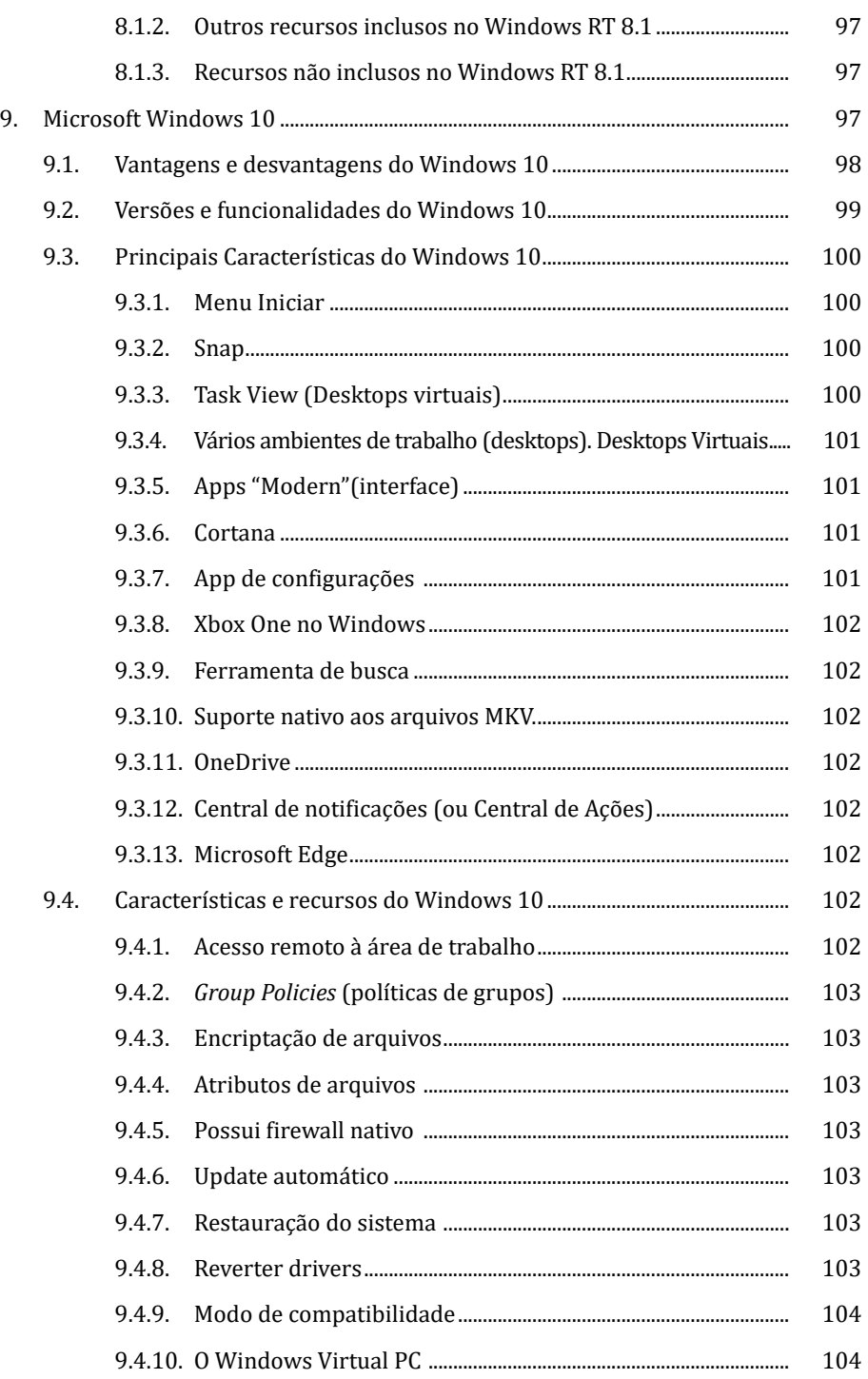

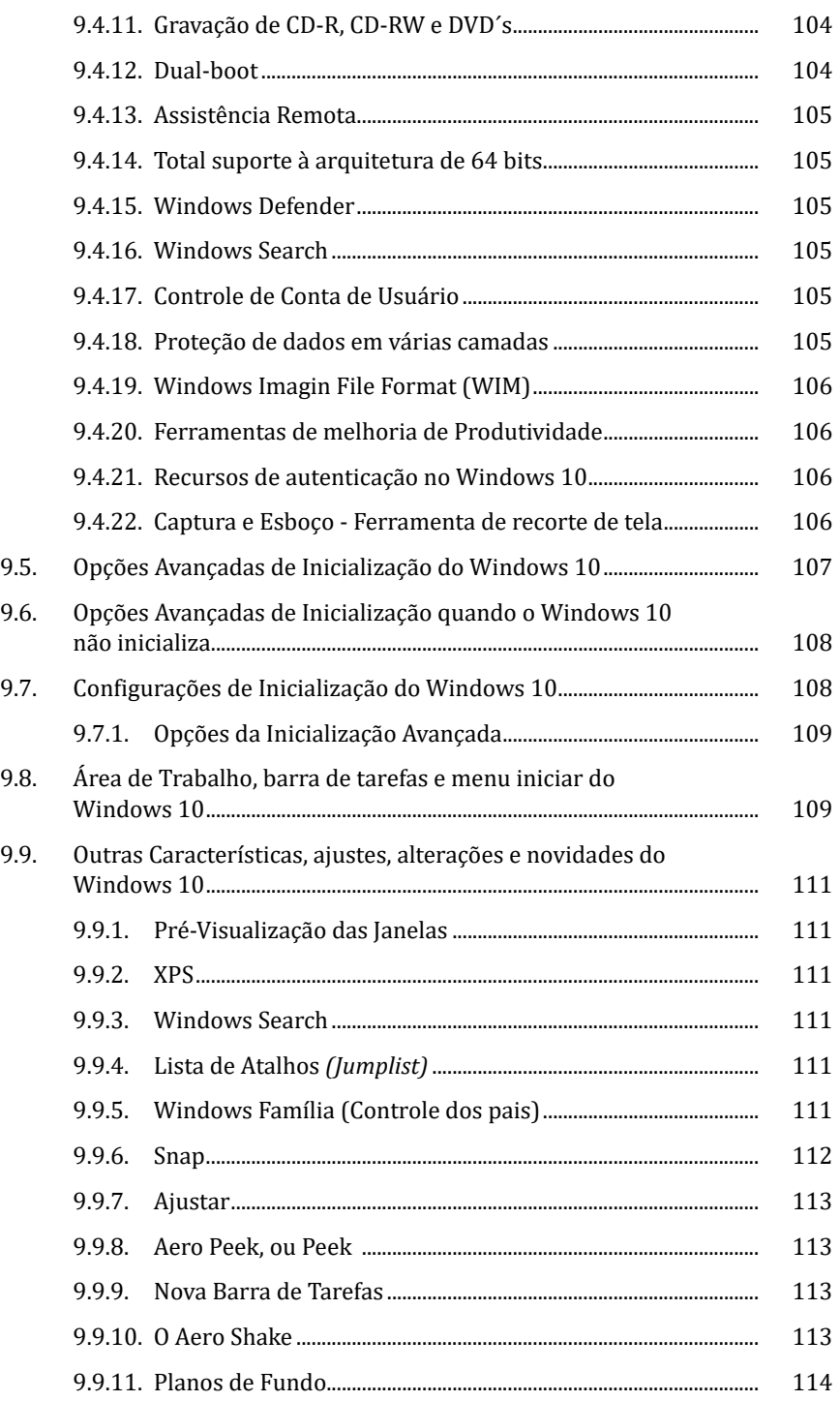

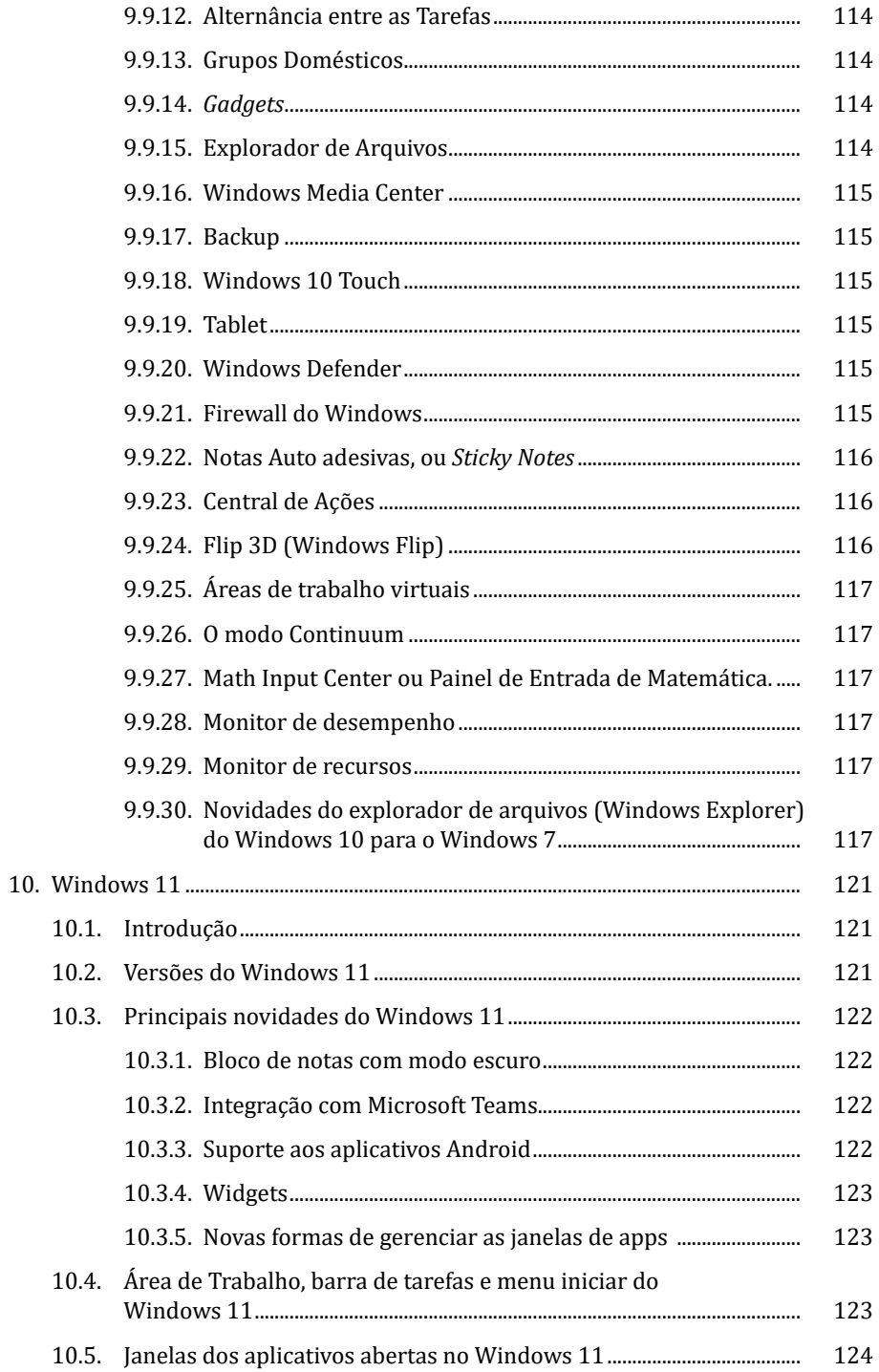

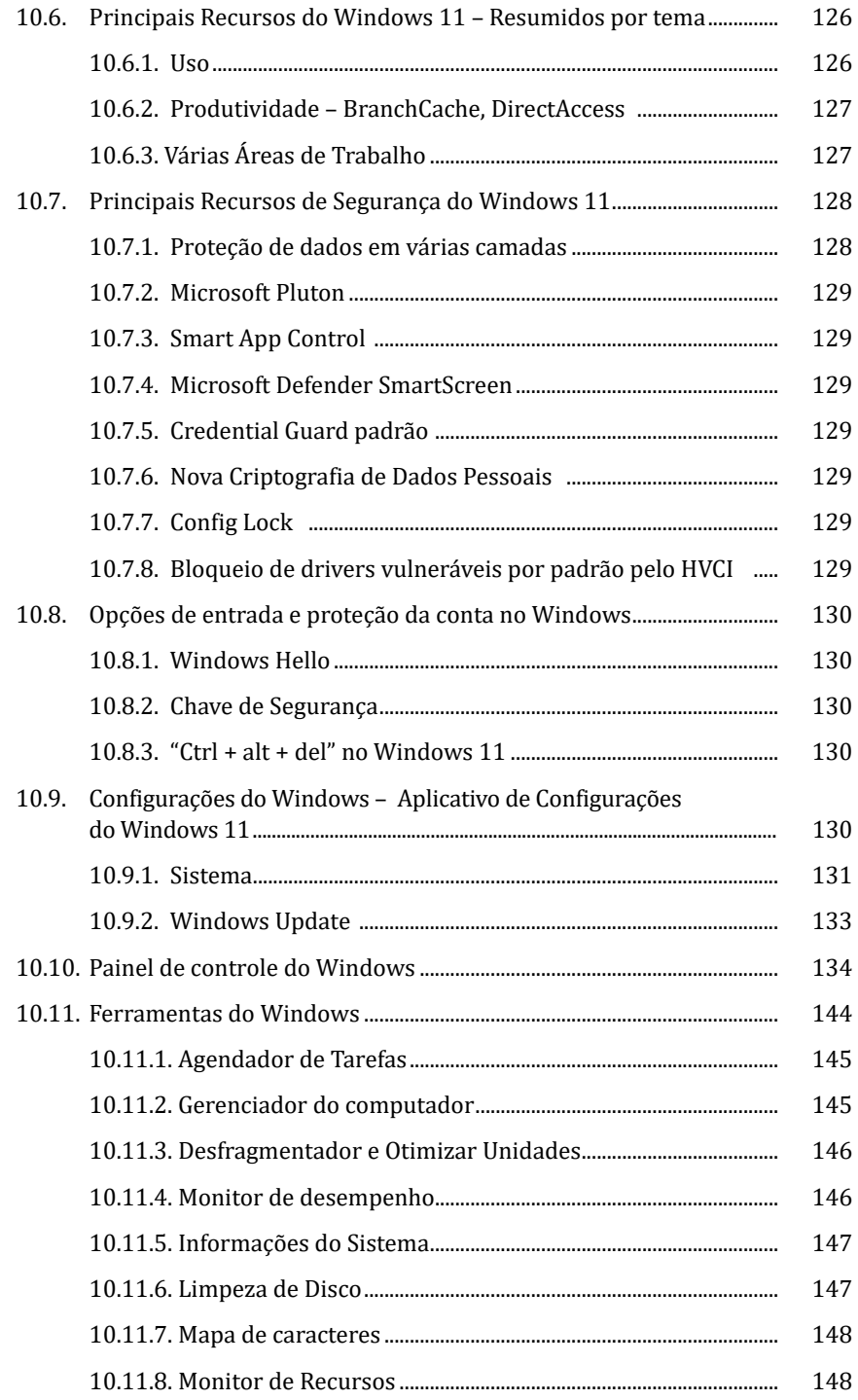

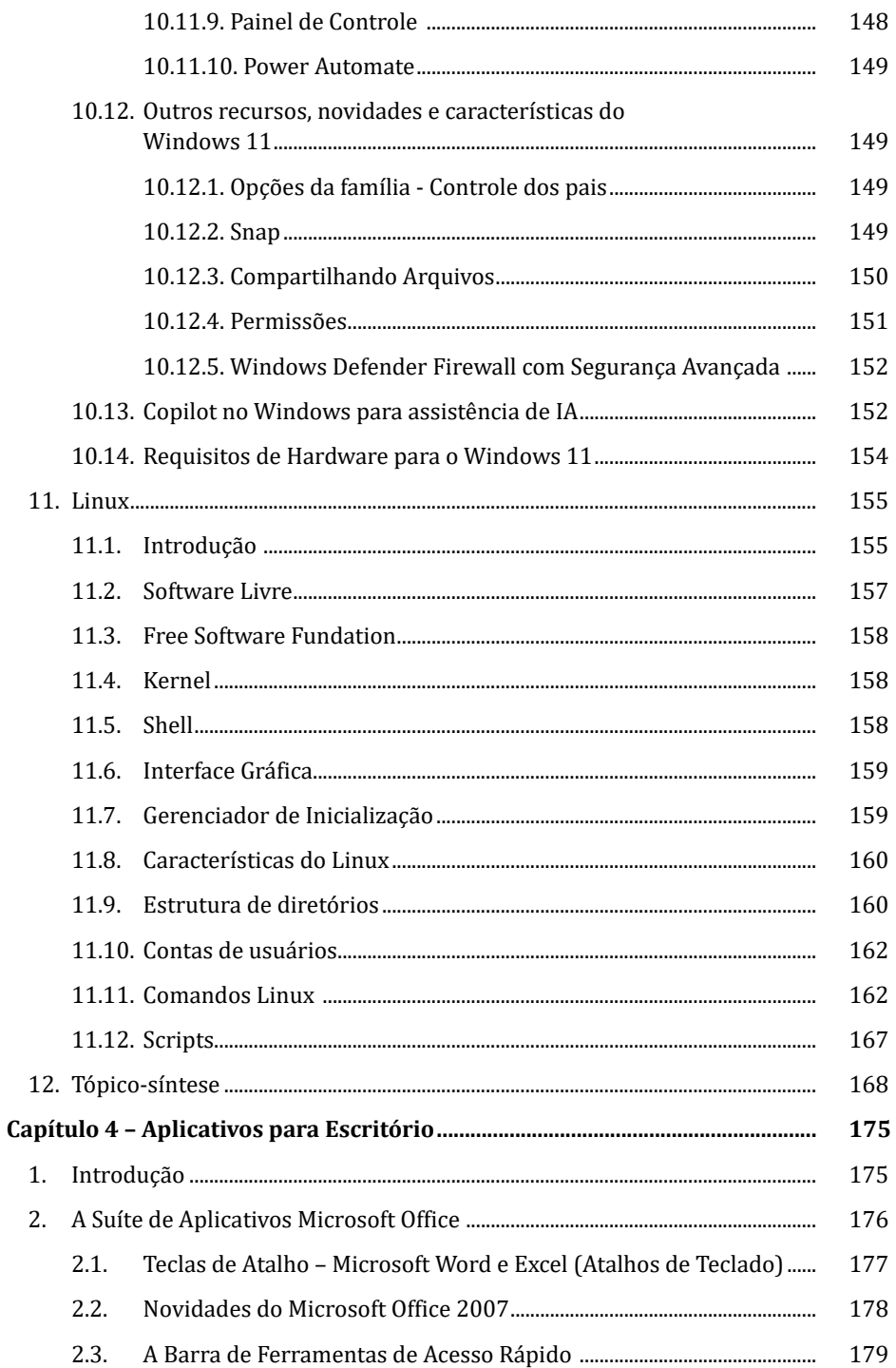

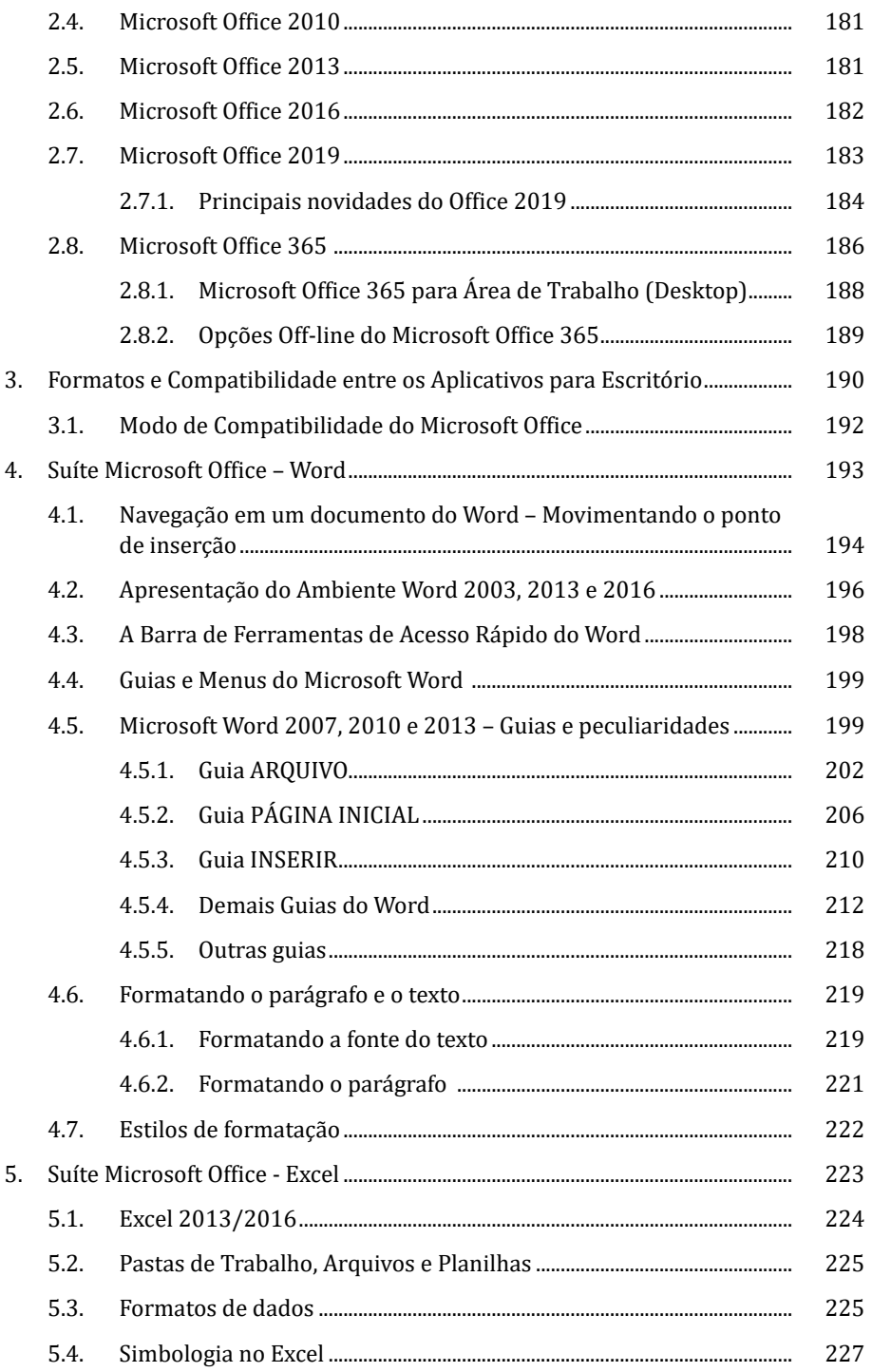

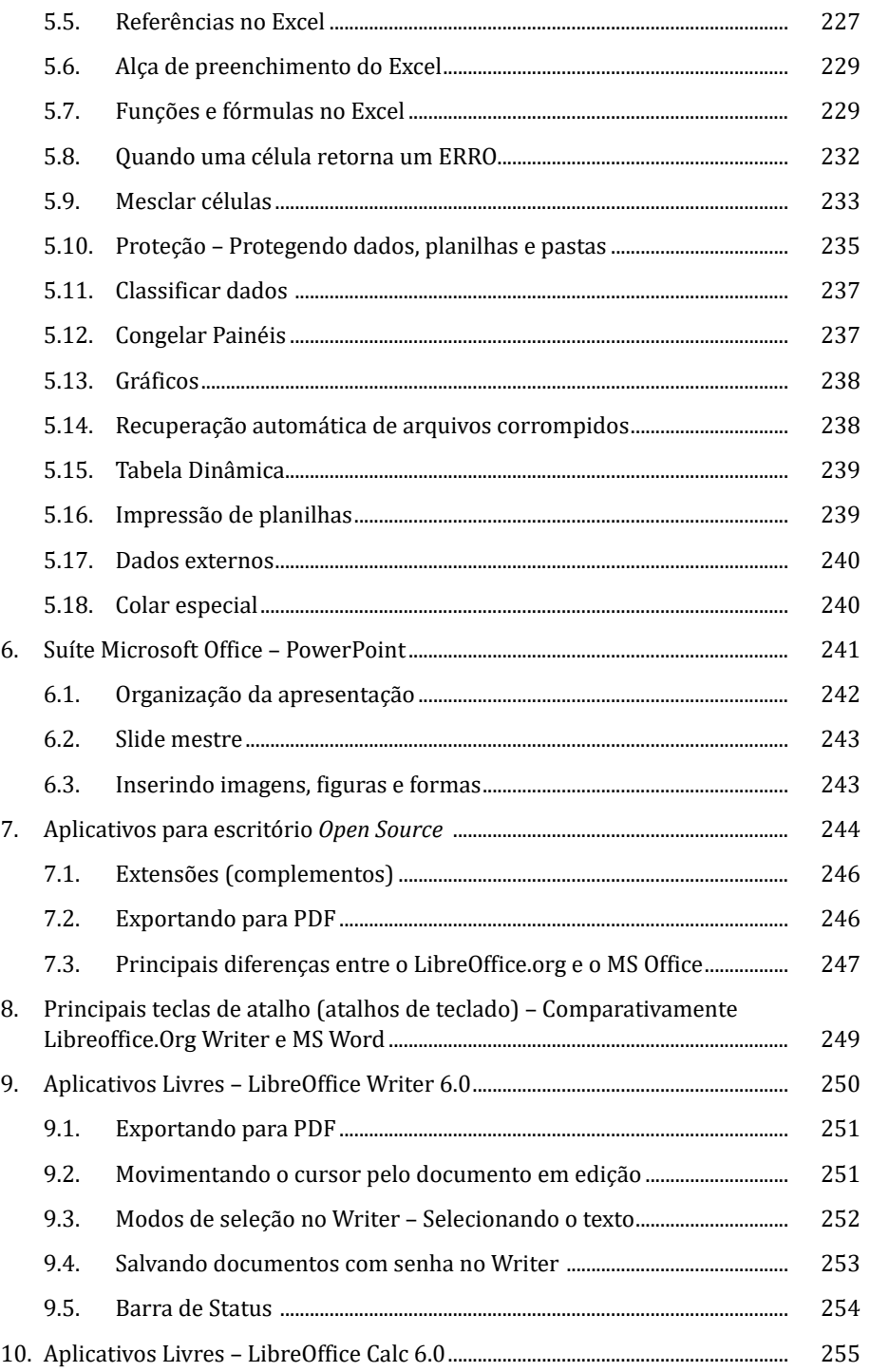

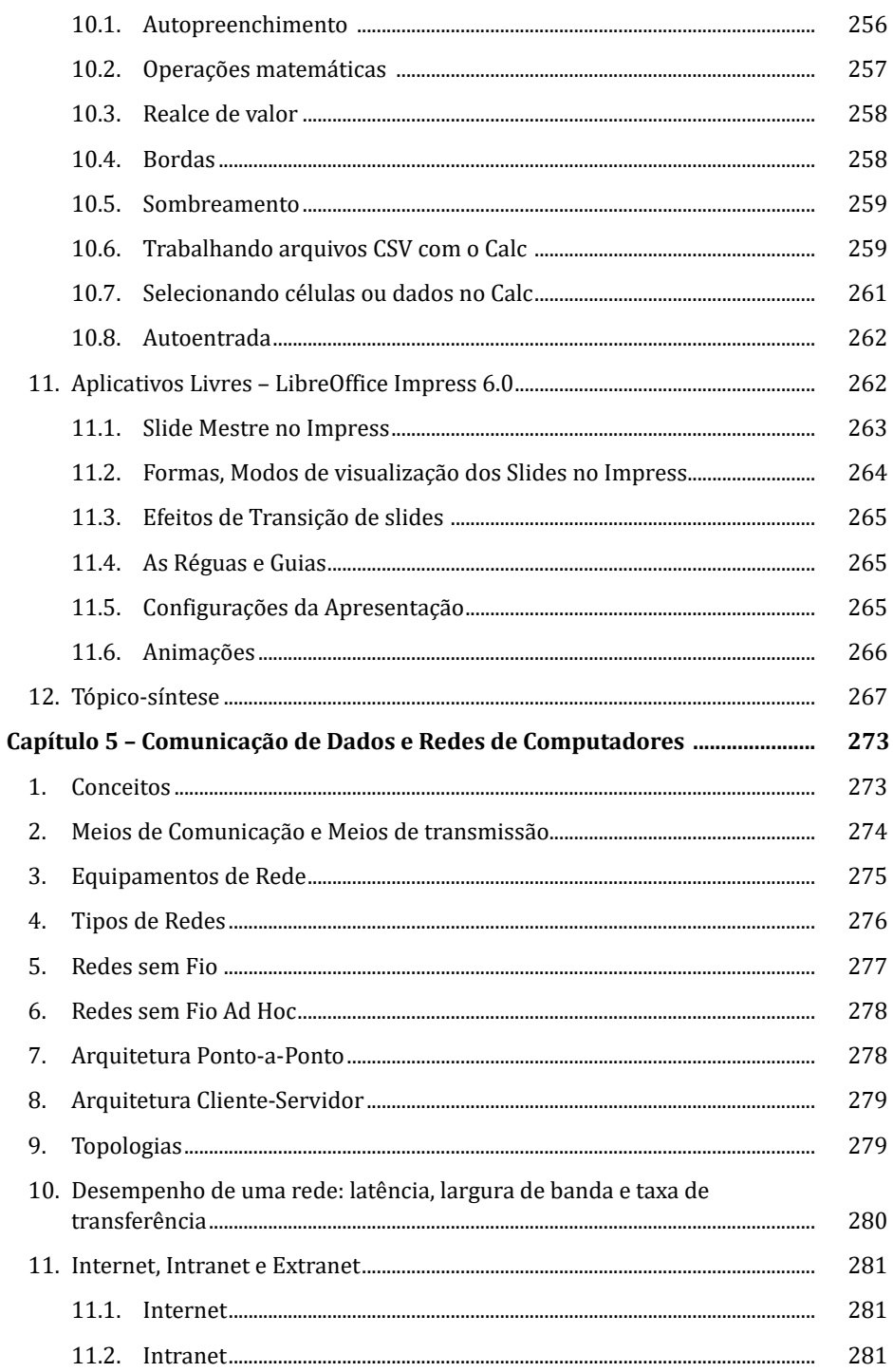

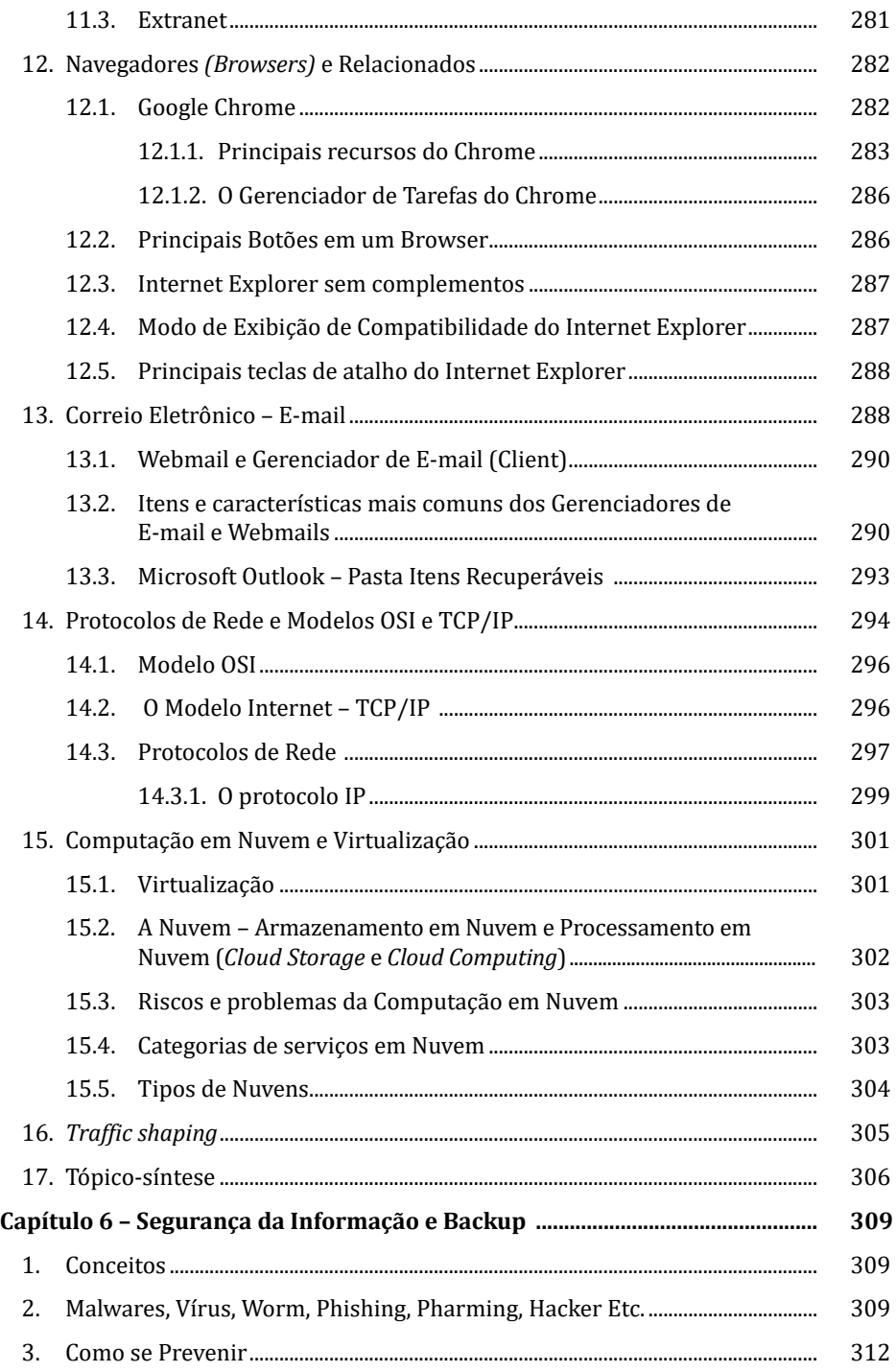

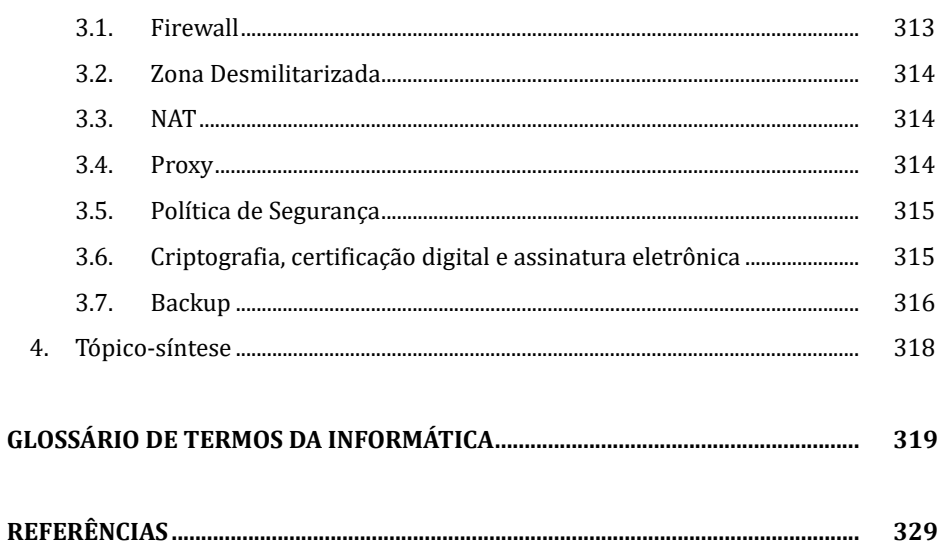